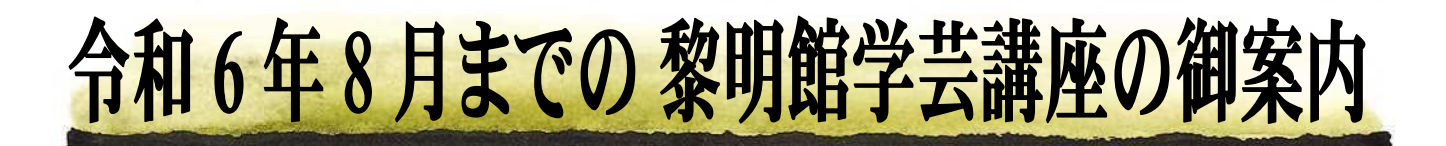

黎明館の学芸担当職員が日常の業務(県史料の編さん,収蔵資料の整理,企画特別展・ 企画展の資料調査,レファレンス等)で蓄積した研究成果をお話しいたします。

- 日 程: 下記のとおり
- 時 間:午後1時30分~3時
- 場 所: 黎明館3階 講座室
- 申 込 方 法 : ①電子申請 ②往復ハガキ

(いずれかをお選び下さい。詳細は裏面参照)

受 講 料: 無 料

募 集 定 員 :60 名(応募者多数の場合は抽選)

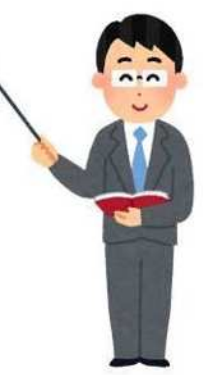

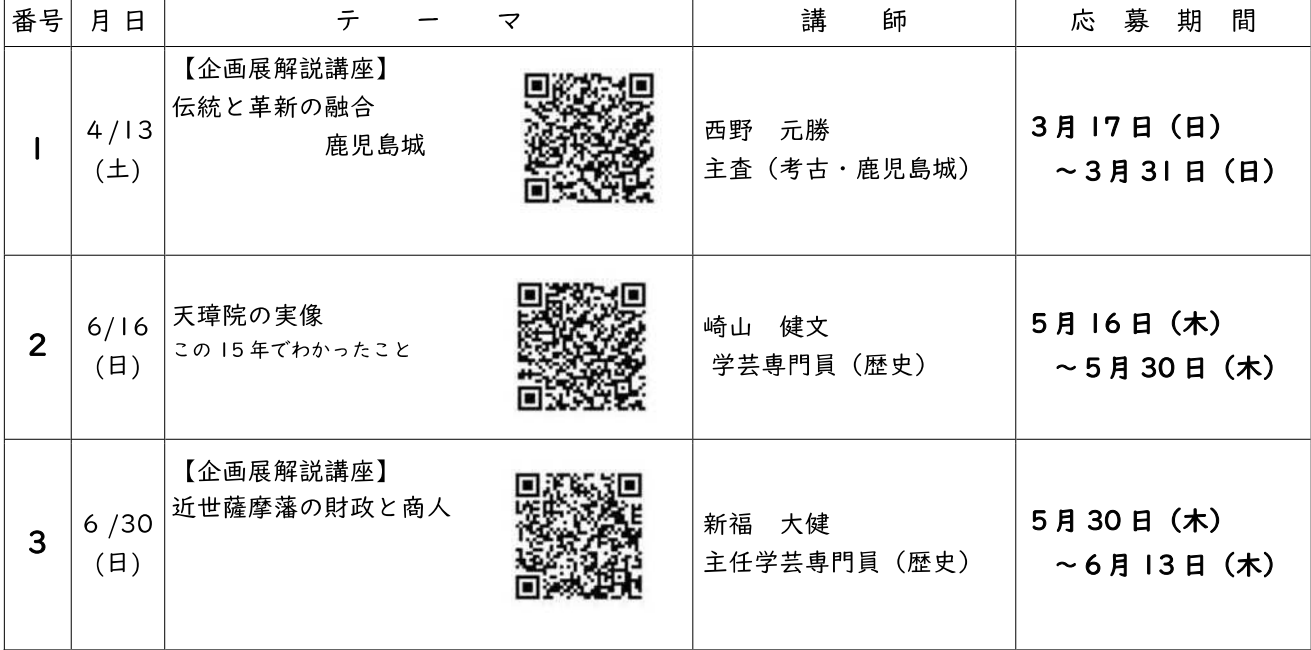

※ 第 4 回目は 9 月に実施予定です。詳細は後日,当館ホームページ・チラシ等でお知らせ します。

お問い合わせ: 鹿児島市城山町 7-2 鹿児島県歴史・美術センター黎明館

学芸課 電話:099-222-5404

ホームページ:<http://www.pref.kagoshima.jp/reimeikan/>

# 【お申し込みにあたって】

- ① 郵便往復はがき1通,電子申請1回につき,お申し込みいただける学芸講座は1つです。 複数の講座への参加を希望される方は,講座ごとにお申し込みください。
- ② 同一住所の方に限り,お申し込み1通(または1回)につき,2名様までお申し込み可 能です。
- ③ 往復はがきに記載された住所,電子申請の際に入力されたメールアドレスに受講通知を お送りします。書き間違い,入力の間違いにはお気をつけください。
- ④ 同一の学芸講座へ複数のお申し込みをいただいた場合も,一口として受け付けます。
- ⑤ お申し込み後の,別の学芸講座への変更はお受けできませんので御了承ください。

# ■ 雷子申請でのお申込み

申込期間内に,おもて面のQRコードを読み取り,各学芸講座の参加申込ページにアクセ スしてお申し込みください。また,黎明館ホームページの「講座・講演会」ページからもア クセスできます。お申込みが完了しましたら,確認メールが自動配信されます。

# ■ 郵便往復はがきでのお申込み

郵便往復はがき(126 円・私製を除く)に下の記入例のとおりご記入の上,お申し込みく ださい。

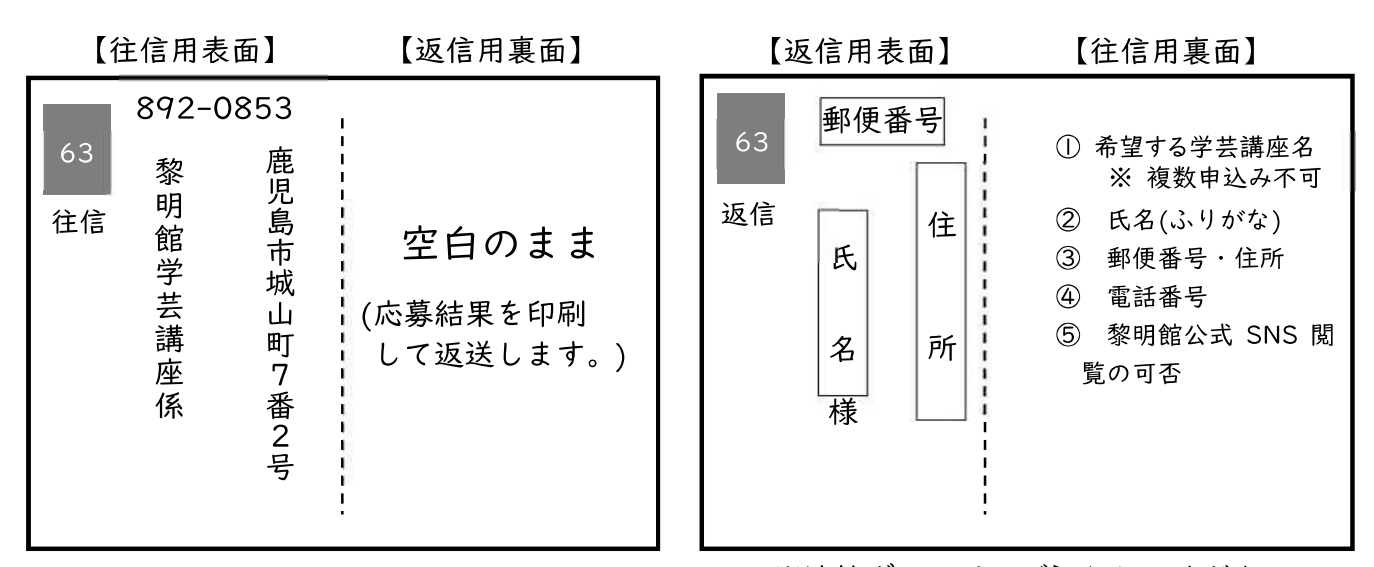

#### 【応募結果のお知らせ】

※油性ボールペンで記入してください。

- ① 応募者多数の場合は抽選になります。返信用はがきもしくはメールにてお知らせしま す。講座の3日前までに通知がない場合,下記の連絡先へお問い合わせください。
- ② 都合により聴講できなくなった場合も,同様にご連絡ください。

#### 【講座当日】

- ① 「入場整理券」と記載のある返信用はがき,電子申請の方は返信されたメール画面を ご提示ください。
- ② 未就学のお子様の同伴は,ご遠慮ください。

最新の情報は当館ホームページ・公式SNSにてご確認ください。講演会当日,諸事情に よる開催中止や変更等の情報については, 黎明館公式SNS(Facebook 及び Twitter)で 随時情報提供します。SNS等の閲覧が難しい方は,当館へお電話でお問い合わせください。

<お問い合わせ先>

鹿児島市城山町7-2 鹿児島県歴史・美術センター黎明館 学芸課 099-222-5404